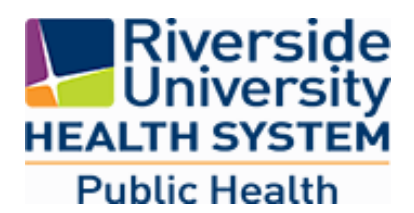

May 27, 2020

Riverside County **NEWS RELEASE**

Contact:

Media line: 951-955-5087 (Monday through Friday during business hours)

## **Coronavirus drive-up testing site to open at former Sears location in Riverside**

A drive-up testing site will be opened Tuesday at the old Sears parking lot in Riverside to replace the testing location at Harvest Christian Fellowship that is closing.

The department store site is located near the intersection of Arlington and Streeter avenues. The church location opened April 1 and its last day of testing will be Saturday. It was one of four county-operated drive up testing locations. There are also four walk-up sites operated by the county at various locations and eight walk-up sites operated by the state.

"We want to thank Harvest Christian for everything they did to support the testing of Riverside County residents," said Kim Saruwatari, director of Public Health. "Thousands of people have been tested there and that could not have happened without the support of the church leadership and local community."

Testing at the county-run sites is open to anyone, whether they have symptoms or not, and there are no out-of-pocket costs to individuals. Participants will be asked to provide information about their health insurance, but they will not be charged any share of costs or copay, and will be allowed to get tested even if they do not provide the insurance information. You must have an appointment to get tested.

"Testing continues to be an important driver in our public health response, as well as the county's reopening process," said Vice Chair Karen Spiegel, Second District Supervisor. "Everyone should consider getting tested. It's free and it helps show that we are a healthy county."

So far, more than 106,000 Riverside County residents have been tested at the 16 total community test sites, along with screenings at clinics, hospitals, private labs and other locations.

For a complete list of all testing locations and instructions on how to make an appointment, visit [www.rivcoph.org/coronavirus/testing.](http://www.rivcoph.org/coronavirus/testing)

# # #